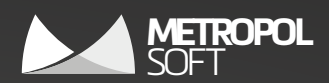

## SolidPlant **SOLIDWORKS için Kapsamlı Tesis Tasarımı**

# **BULGARY AND THE TIME** <u>isyk ymbol fran ymgyng gyffft</u> TAV NATA

SOLIDWORKS için kullanılan tek gerçek Tesis tasarım özellikler içeren SolidPlant 3D, bileşenleri hızlıca oluşturmak için sezgisel SOLIDWORKS sistem parametreleri ile gelişmiş veritabanını birleştirir. SOLIDWORKS Piping'in aksine parça kütüphanesi yoktur. Bu yapı borulama sistemlerinde sınırsız özgürlük ve esneklik sağlar.

#### **SpecCreator**

Bir tesis tasarımının en önemli bileşeni, görsellerin veri tabanıyla nasıl çalışacağıdır. Biz şunu biliyoruz ki, mühendis veri tabanı yaratmakla ve onu yönetmekle çok vakit harcamak istemez. Devasa sayılarda veri içeren veri tabanı hazırlarken, en üst seviyede doğrulukla, başlangıçtan itibaren hatasız yapıldığından emin olmak, geleneksel olarak çok fazla emek ve disiplin gerektirir.

SolidPlant'ın SpecCreator özelliği, mühendisler için borulama veri tabanı hazırlarken işlemi mümkün olduğunca kolaylaştırırken doğruluktan ödün vermeyecek harika bir araç sunar. SolidPlant içeriğin güçlü bir koruyucusudur. "Tek seferde doğru yap!"

#### **Katalog İçe/Dışa Aktarma**

Genellikle yeni katalog oluşturma zaman alan bir görevidr. SpecCreator modülümüz sistemde kullanılan tüm katalogları Excel formatına aktarabilir. Daha sonra siz verileri düzenleyebilir ya da değişitirebilir; ardında da sisteme geri aktarabilirsiniz. Katalog İçeaktarma unsurumuz yeni kataloğu Excel'de hazırlandıktan sonra aktarmanızda yardımcı olacaktır.

Sütünların hangi formatta olduğu ya da isimleri farketmez. SolidPlanr kullanıcıya sütünları konumlandırmasında ve doğru formatta yapılandırmasında yardımcı olur. Ve siz birkaç tık ile yeni kataloğunuzu alırsınız.

#### **Spec. Wizard**

Adım adım olacak şekilde tasarlanmış sihirbaz sayesinde kullanıcı hata yapmadan, kolayca projesi için özellikler oluşturabilir. Bu özellikler daha sonra kullanıcının isteklerine göre kullanılabilir ya da değişiklikler yapılabilir..

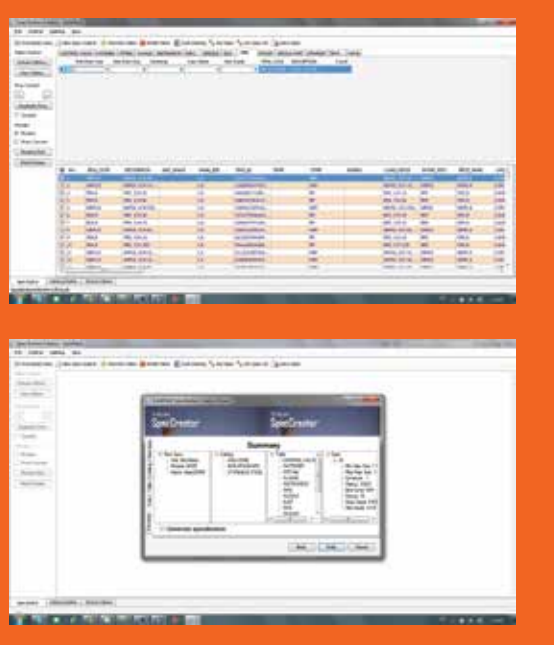

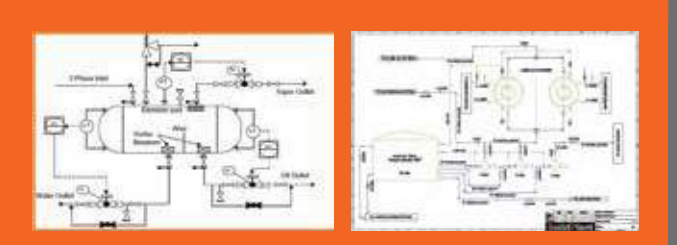

#### **P&ID veri aktarımıyla Proje Temeli Oluşturma**

SolidPlant borulama spesifikasyonlarıyla birlikte mükemmel çalışan proje bazlı bir sistemdir. Biz tüm proje tasarımına bağlantı sağlayan etiket isimleri kullanıyoruz. Eğer P&ID datanızı SolidPlantP&ID'de tasarlıyorsanız SolidPlant veriyi otomatik olarak tanıyacaktır. Eğer başka bir akıllı P&ID yada var olan 2D diagram programınızı kullanıyorsanız, tüm etiketleri ve verileri boru listesinden, ekipman listesinden vs SolidPlant Tag Manager'i kullanarak içe aktarabiliriz. içe aktarabiliriz. Böylece herhangi bir ekipmanı veya valfi ismine göre kolayca bulabilirsiniz. 3B ekipmanları, tekrar veri girmeden oluşturabilirsiniz. Bu veri girişinde insan hatasını büyük oranda azaltacaktır. Daha fazla esneklik için SolidPlant içerisinde yeni etiketler oluşturabilirsiniz.

#### **Yapısal Model Taslakları**

SOLIDWORKS'un kendisi iyi bir yapısal eleman unsuruna sahip. Ama SolidPlant size daha gelişmiş araçlar sunuyor. Yapısal eleman oluşturmak zaman alıcı olabiliyor. SolidPlant içeriğinde merdivenler, spiral merdivenler, basamaklar, trabzanlar, taşıyıcı iskelet, yaya köprüsü, platform, konveyör ve boru köprülerini kapsayan hazır kütüphaneler var. Görsel kullanıcı arayüzü basit ve sezgisel. Kullanıcı sadece ölçü için bir değer girmeli, daha sonra SolidPlant modeli hızlıca oluşturacaktır.

Hepsi bu kadar değil, modeller SOLIDWORKS modeli olduğu için, kullanıcı tüm ölçüleri parametrik olarak değiştirebilecektir ya da açılan taslak ekranından istenilen ölçü kolayca düzenlenebilir. Model otomatik olarak yeniden oluşturulur. Taslaklar oldukça fazla zaman tasarrufu sağlayacaktı, özellikle bu tür yapıları sadece referanslama için kullanan tasarımcılarda.

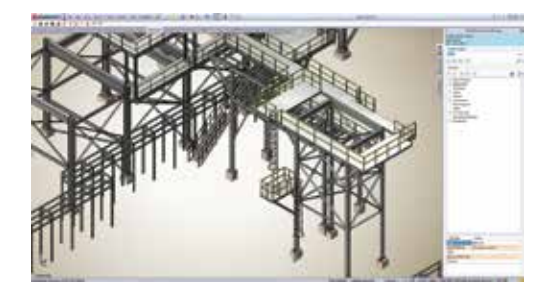

#### **Akıllı Boru Desteği**

SOLIDWORKS montajdaki esnek ilişkilendirme özelliğini temel alarak, SolidPlant, boru desteklerini konumlandırmada en kolay yolu sunar. Boru Destek taslaklarımız bu destekleri birkaç tık ile oluşturmanızı ve düzenlemenizi sağlar. Bu tasarımınız için gerekli olan boru desteklerini size otomatikleştirerek hızlıca verecektir. Eğimli destekler ve özel boyutlu U-civatalar SolidPlant Boru desteği unsurunun içindeki bazı bileşenler.

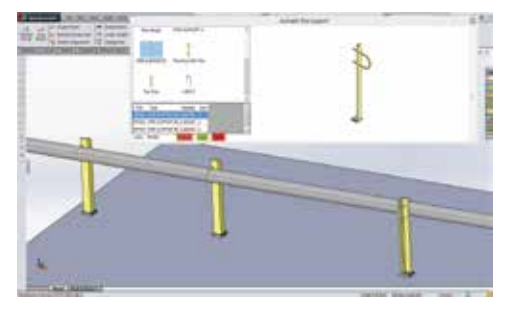

#### **Malzeme Listesi**

SolidPlant gerçek özellik temelli bir sistem olduğu için tüm bileşenler veri tabanından oluşturulur. SolidPlant'tan oluşturulan malzeme listesi doğru ve güvenilir olacaktır. Malzeme listesi esnek bir şekilde yapısal elemanlardan, ekipmanlardan ve borulardan oluşabilir. Aynı zamanda gerekli olduğu durumlarda bu verileri Excel olarak aktarabiliyoruz.

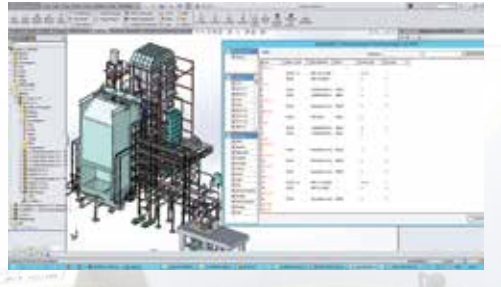

#### **Kanal ve Kablo Tavası**

Kanal Unsurumuz Kanallama, kablo tepsileri oluşturma yada diğer dairesel olmayan borulamalarda iki yöntem sunar. Manul yöntemle bileşenleri birer birer yerleştirebilirsiniz. Bu çok kolay ve dümdüz bir yoldur ve madencilik ve çimento fabrikalarında kabul gören bir yöntemdir. Yada kanal sisteminizi 3B çizim yöntemiyle tasarlayabilirsiniz; sistem tüm bileşenleri otomatik oluşturacaktır. Bu iki yöntem siz 3B tasarımınızı yaparken size zaman kazandıracaktır.

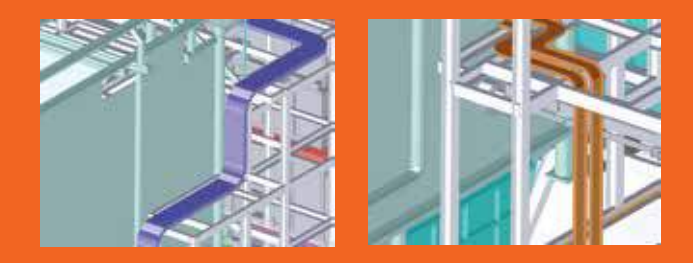

#### **Ekipman Oluşturma Taslakları**

SOLIDWORKS ekipman modelleri oluşturmak için harika bir araç. Bunun üzerinde SolidPlant size Tanklar, yatay ya da dikey kazanlar, sıcaklık değiştiriciler, pompalar ve kuleler içeren taslaklar sunuyor. Mühendislik dostu arayüzüyle her türlü enjektörü, parçanın herhangi bir yerine kolayca eklemenize yardımcı olur.

Eğer sizin için ekipmanlar üreten tasarımın içinde farklı birimler varsa ama onlar SOLIDWORKS'e yabancılarsa, bunu dert etmeye gerek yok. SolidPlant size SOLIDWORKS'un desteklediği diğer katı model formatlarından (IGES,ACIS, vb) dataları içe aktarma olanağı sunuyor

SolidPlant doğru enjektör koordinatları ayarlamayı sağlayan kapsamlı bir araç sunuyor. Bu otomatikleştirilmiş ve doğru boru hattı oluşturmadaki en önemli gereklilik.

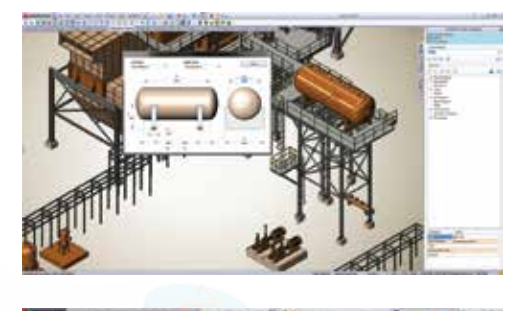

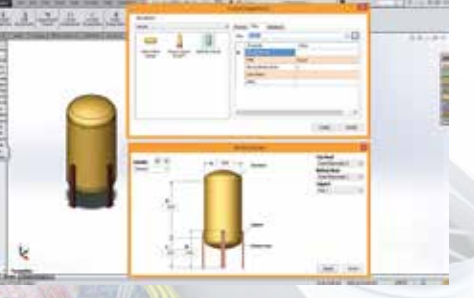

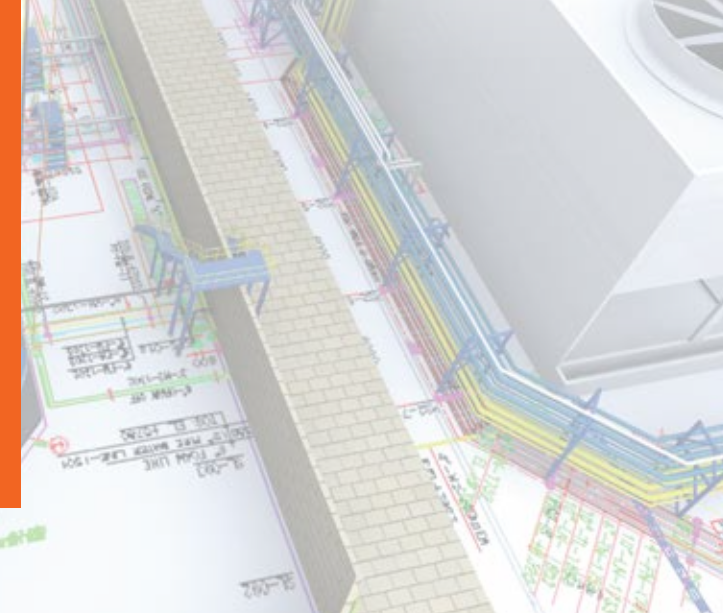

## **Borulama**

#### **Geleneksel Boru Tasarımı**

Bu yöntem manuel yöntem ile tam otomatik yöntemin bir birleşimi. Sunduğumuz yöntem karmaşık boru sistemlerinin daha hızlı ve verimli tasarlanmasını sağlayacak. Şunu biliyoruz ki mühendislerin istediği şey; kolay ve esnek bir sistem ve aynı zamanda da mümkün olduğunca esnek, bununla beraber de tamamen hatasız..

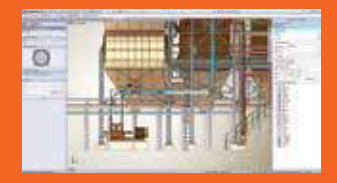

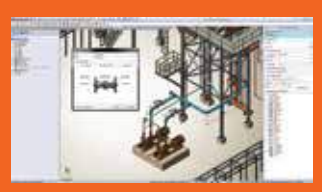

#### **Akıllı Borulama**

"Akıllı Borulama" dediğimiz seçkin unsur, inanılmaz kolay bir şekilde boru hattı oluşturmanızı sağlar. Basitçe SolidPlant boru yöneticisindeki boru etiketine sağ tıklayın ve "AkıllıBorula"yı seçin. SolidPlant, P&ID datanızdan aldığı verilerle borulamayı, enjektörleri doğru bir şekilde oluşturacaktır. Daha sonra siz kolayca valflerinizi boru hattında doğru konumlara sürükleyip bırakabilirsiniz.

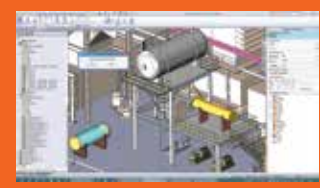

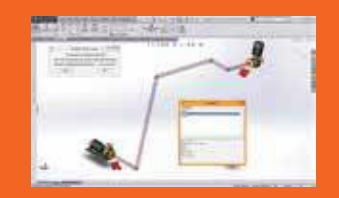

### **Alias' ISOGEN® içeriği**<br>SolidPlant içerisinde izometri

SolidPlant içerisinde izometrik görünüş oluşturmada zorunlu standart olan Alias' Isogen içerir. Böylece izometrik görüntüleri her zaman oluşturabilirsiniz. Mühendisler, boru tasarımcıları, mütahitler bu formatı anlayabilirler; siz de anlaşılacağınızdan emin olabilirsiniz.

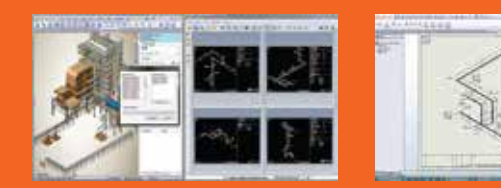

#### **Otomatik Hat Oluşturma**

Bu yöntem tasarımcının en iyi yolu veya hattı her zamankinden daha hızlı oluşturmasına yardım edecek. Sadece iki tık ile, "enjektörden" ve "enjektöre", sistem sizin belirlediğiniz borulama özelliklerine göre boru hattını oluşturacaktır.

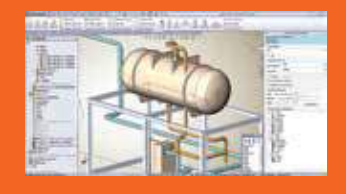

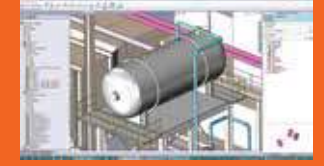

#### **Akıllı Bağlantı**

SolidPlant "AkıllıBağlantı" olarak adlandırılan özelliği ile boru kollarını istediğiniz yere sürükleyerek uzatmanıza olanak sağlıyor. Bu unsur bağlantıyı otomatik olarak boruya yerleştirecektir. Eğer uzayan bir boruysa, bağlantı da değişir.

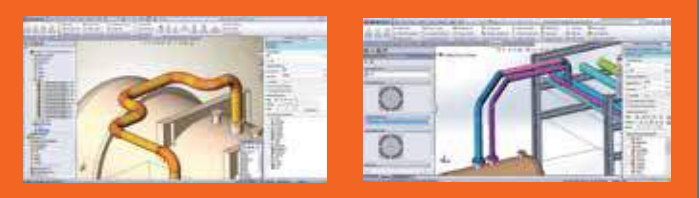

#### **Gelişmiş Borulama Unsurları**

Özellştirilmiş boru hatları tasarımında, 3B modeli bitirmek için daha gelişmiş unsurlara ihtiyacımız var. SolidPlant tasarımcının karmaşık borulamaları daha hızlı ve daha doğru yapmasına yardımcı olan daha gelişmiş araçlar geliştirmektedir. Bu unsurlardan bazıları şunlardır.

- Sloped pipe Pipe jogging
	-
	-
- Stub in Pipe with Insulation
- Pipe adjustment Tag finder
- 

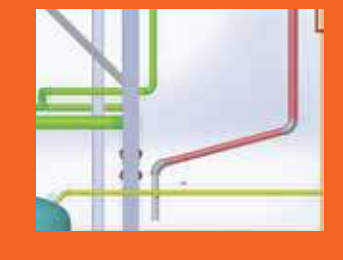

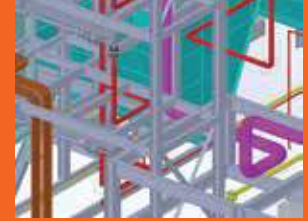

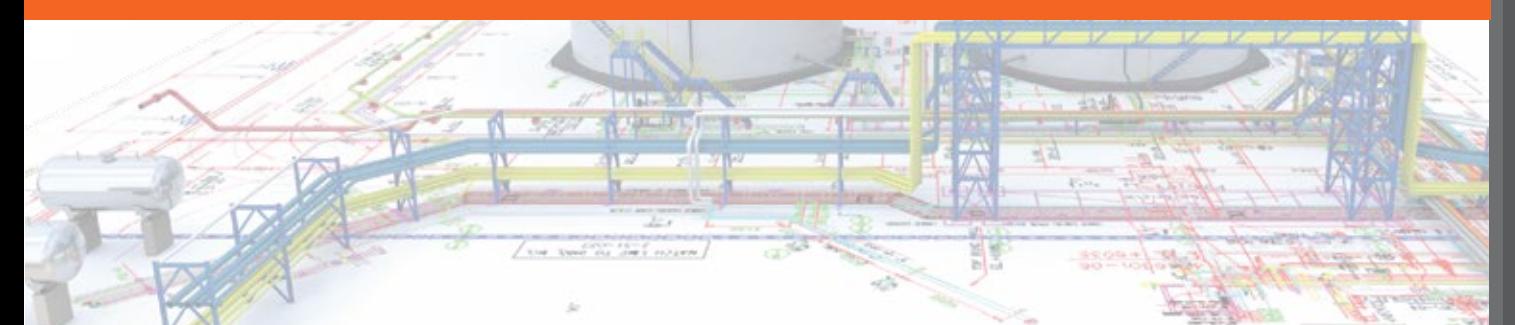

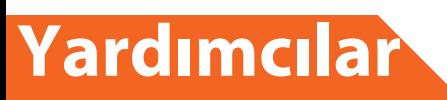

#### **Kullanıcı Arayüzü**

Kullanıcı arayüzünün en önemli işlevi kullanıcıya az hata ile daha hızlı çalışmasında yardımcı olmaktır. SolidPlant arayüzü bu fikir ile tasarlandı. Arayüzümüz ve iş akışımız tecrübeli borulama tasarımcıları tarafından SolidPlant kullanılırken en muhteşem deneyimi sunmak için tasarlandı.

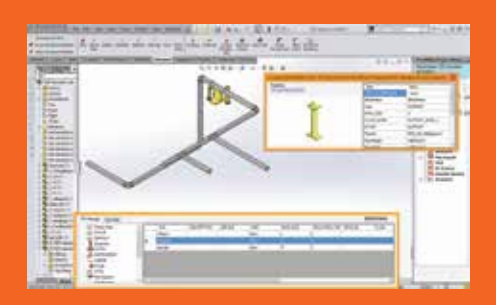

#### **Koridor ve Yükselti Düzenlemesi**

Yükselti komutumuz, SOLIDWORKS montaj komutlarına çok aşina olmasalar dahi tesis tasarımcılarının aşina oldukları kavramlarla çalışmalarına yardımcı olacaktır.

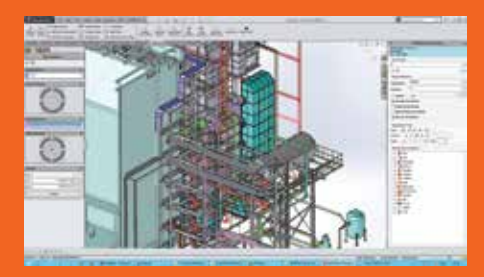

#### **GD Teknik Resim Oluşturma ve Düzenleme**

SolidPlant, SOLIDWORKS'e ek olarak tesis tasarımında kullanılan pek çok standart araç ve sembol içerir. Kullanıcı GD teknik resimleri daha hızlı ve doğru hazırlar.

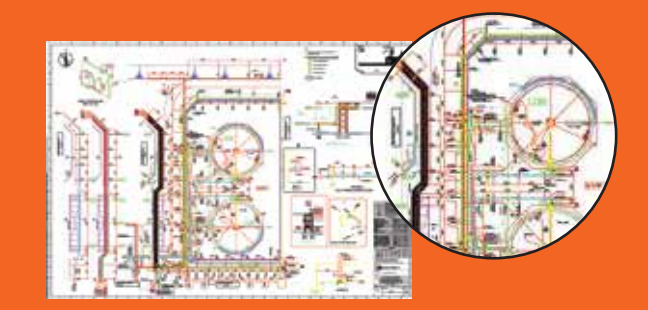

#### **Walktrough/Çarpışma Algılaması**

SOLIDWORKS'ün içindeki Walktrough özelliği ile kullanıcı video oluşturabilir. Sadece walktrough oluşturmak için başka bir yazılıma aktarmanıza gerek yoktur.

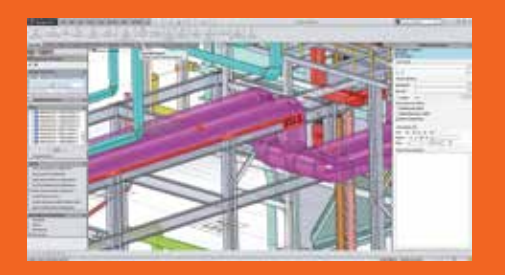

#### **PCF, IFC İçe/Dışa Aktarma**

SOLIDWORKS'ün IFC formatlarına uyum özelliği sayesinde, ArchiCAD, Bentley ya da Revit gibi tesis tasarımında kullanılan mimari tasarım programlarından, ürünleri tekrar tasarlamadan faydalanma şansınız var. Tesis montajınıza yerleştirilen bu unsurlarla boru tasarımlarınızı doğru olarak bunlara referanslayabilirsiniz.

SolidPlant'ın PCF import özelliği sayesinde, PCF çıktısı veren yazılımlarda tasarlanmış borulama sistemlerinizi kullanabilirsiniz. Bu sistem mütahite yardımcı olacaktır, böylece onlar herhangi bir sistemden 3B dataları kabul edebilecek ve SOLIDWORKS veSolidPlant içerisinde düzgünce çalışabilecekler.

#### **Çalışma Grubu**

SolidPlant etiket ve model datalarını SOLIDWORKS EPDM içine gömmeye yarayan eklentiler geliştirdi. Etiket numaralarını temel alacak şekilde bir arayüz özelliği de SolidPlant'ın bu geliştirmeleri arasında. Böylece SOLIDWORKS EPDM'in; çoklu kullanıcı, Kasadan Al/Gönder, Ara/Önizleme ve yetkilendirilmiş iş akışı gibi bütün özelliklerinden faydalanabilirsinz. Eğer EPDM'iniz yoksa bile çoklu çalışma ortamı sunan özelliklerimizden de faydalanabilirsiniz.

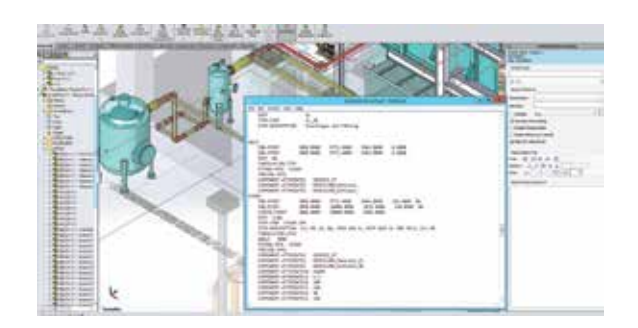

#### Create new project, Open Project, Refresh TAG list Close Project Files List Preview

SOLIDWORKS Platformu ile dünya çapında tesis tasarım mühendisleri, en küçük parçadan en büyük kuleye kadar 3B modelleri keyifle tasarlayabilecekler. SolidPlant 3D, tesis tasarımınızı bitirmenize ve genel düzenlenmiş teknik resimler, Isometrikler ve tabi Malzeme listeleri gibi gerekli dökümanları tek bir platformda oluşturmanıza olanak sağlar.

SOLIDOWORKS ile SolidPlant 3B'nin birleşimi tüm mühendislerin hayallerini süsleyen tesis tasarım programını oluşturur.

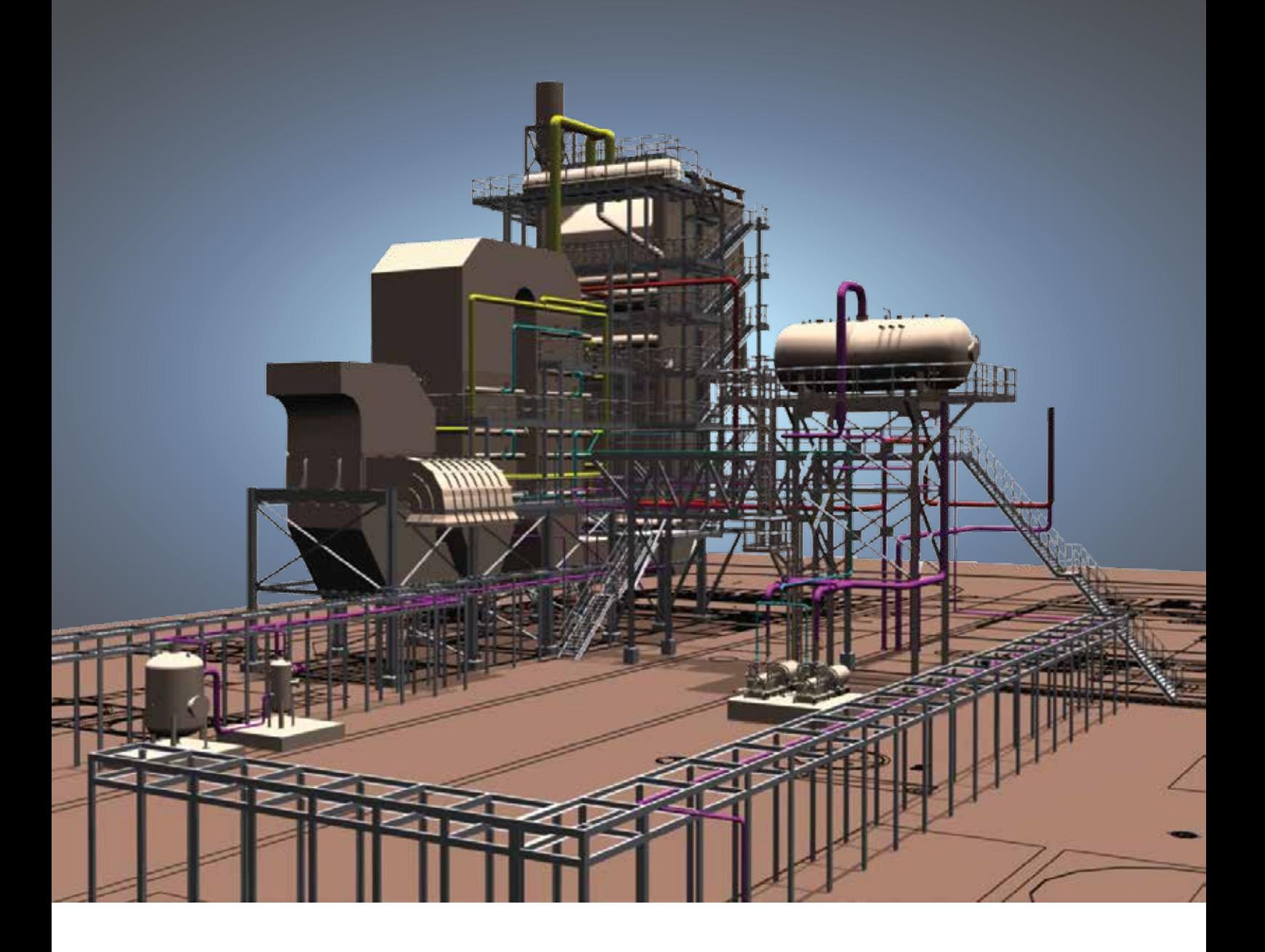

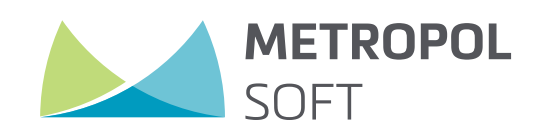

Metropolsoft Bilgi Teknolojileri San. ve Tic. Ltd. Şti. Dudullu OSB Mah. İMES San. Sit. A Blok 108 Sok. No:7 34776 Ümraniye, İstanbul

T: +90 216 466 67 70 F: +90 216 466 67 71 www.metropolsoft.com info@metropolsoft.com